## Jetson TX1/TX2 Module EEPROM Layout

This topic describes the layout of the Jetson™ TX1 and TX2 module EEPROM.

All numeric values are little-endian, i.e. the low-addressed byte contains the least significant digit and the high-addressed byte contains the most significant digit.

MAC addresses are also little-endian. For example, for the MAC address 00:04:4b:01:02:03, the low-addressed byte contains 0x03 and high-addressed byte contains 0x00.

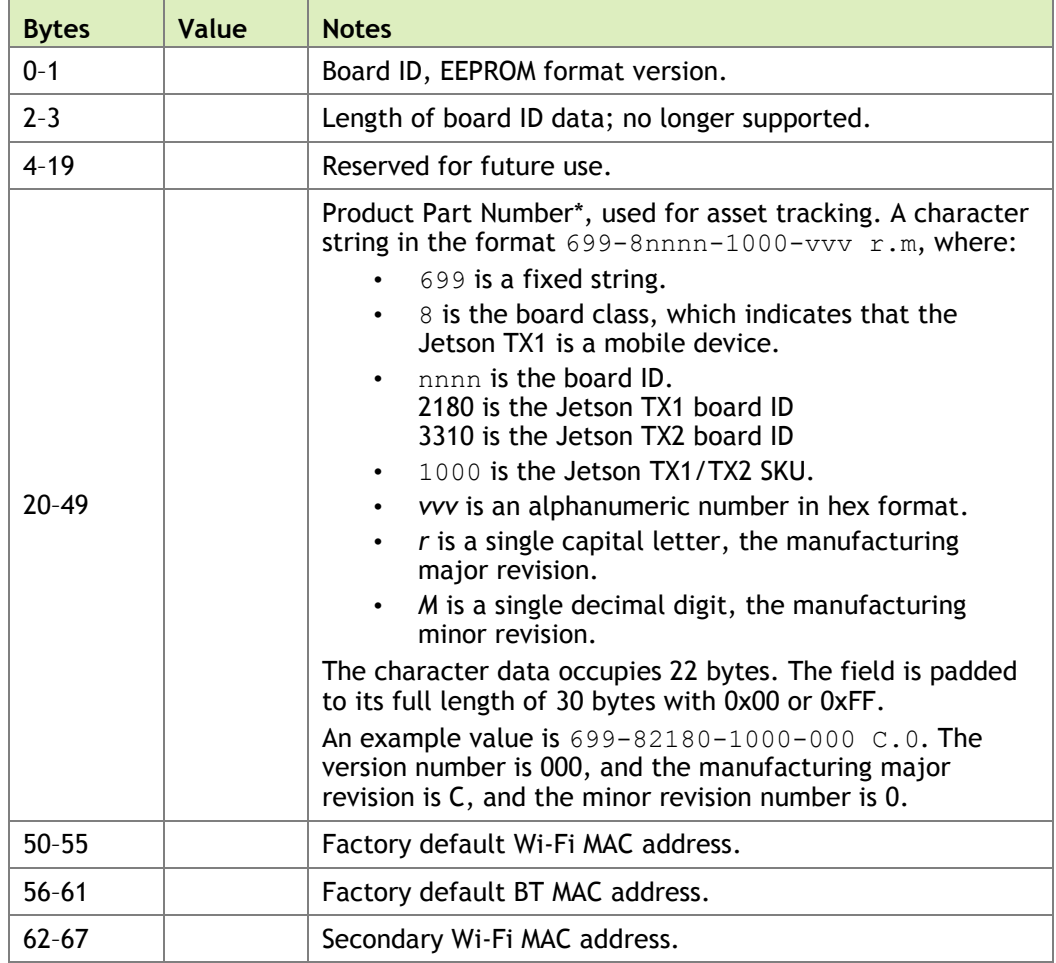

The following table describes the layout of the EEPROM.

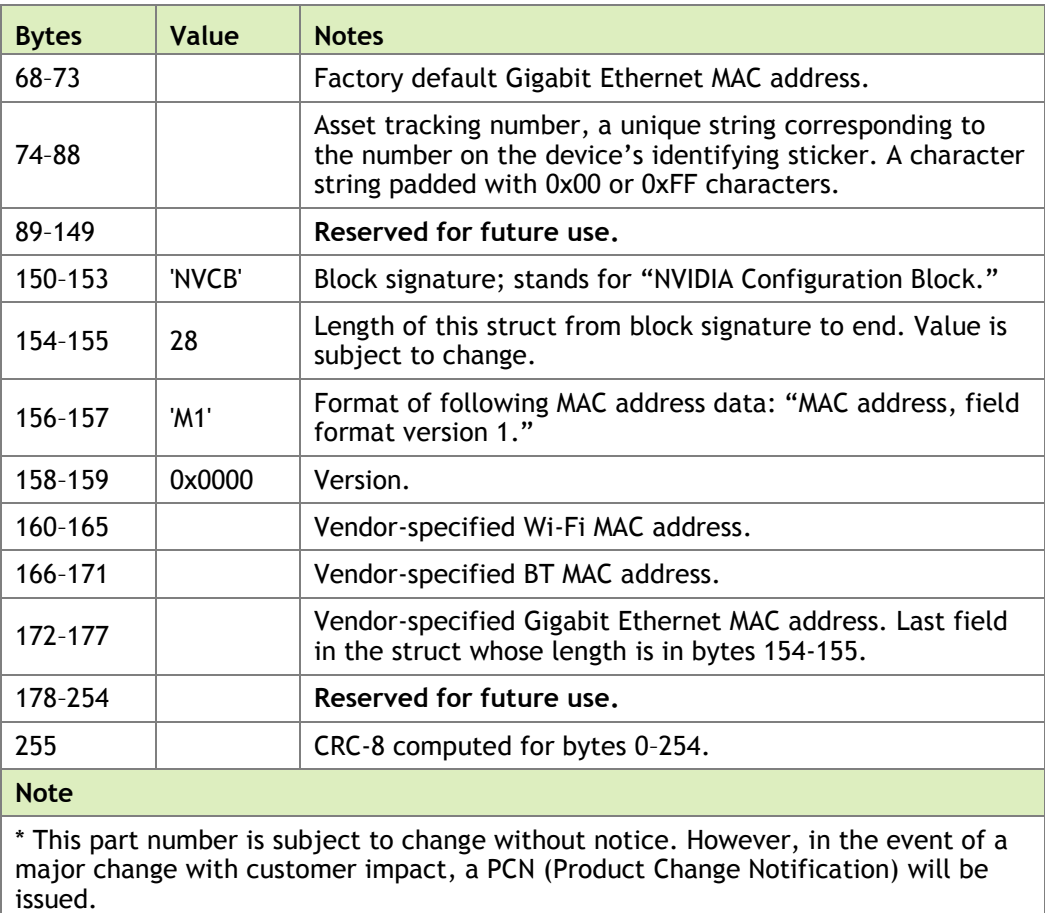

## <span id="page-1-0"></span>Configuration of Vendor-Specified MAC Addresses

To configure the vendor-specified MAC addresses, use the following procedure.

If either of the "Verify" steps does not produce the expected result, the EEPROM has been corrupted or the device is malfunctioning. Identify and correct the problem before you proceed.

- 1. Read the EEPROM data from the 256-byte block at I2C bus 2, address 0x50.
- 2. Verify the EEPROM's CRC-8 checksum. Compute the checksum for bytes 0-254, using the procedure i[n Value of the CRC-8 Byte.](#page-1-0) The computed checksum should match the value in byte 255.
- 3. Verify that bytes 150-153 and 156-157 contain the signature values shown in the table above.
- 4. Update the MAC addresses in bytes 160-177 (see table). Remember that the MAC addresses are stored in little-endian order, the reverse of normal reading order.
- 5. Recompute the checksum, using the updated MAC addresses. Store the new checksum in byte 255.

## Value of the CRC-8 Byte

The CRC is a single byte stored in byte 255, the last byte of EEPROM. It is computed using the CRC-8 algorithm in the following sample code.

```
def AddToCRC(b, crc):
b2 = bif (b < 0):
     b2 = b + 256for i in range(8):
    odd = ((b2^{\wedge} \text{crc}) \& 1) == 1crc \gg=1b2 \gg= 1 if (odd):
         crc ^{\circ} = 0x8C ^* This means crc ^{\circ} = 140.
 return crc
```
For each byte B of EEPROM content:

 $\text{circ} = \text{AddToCRC}(\text{B}, \text{crc})$